<span id="page-0-0"></span> $\equiv$  $\blacktriangleright$  $\Box$  Visual Basic  $\Box$  C# Visual C++ JavaScript SourceAFIS Fingerprint Recognition System SourceAFIS.Simple Namespace **Send [Feedback](javascript:SubmitFeedback()** 

Simple API to access basic SourceAFIS functionality.

## **Classes**

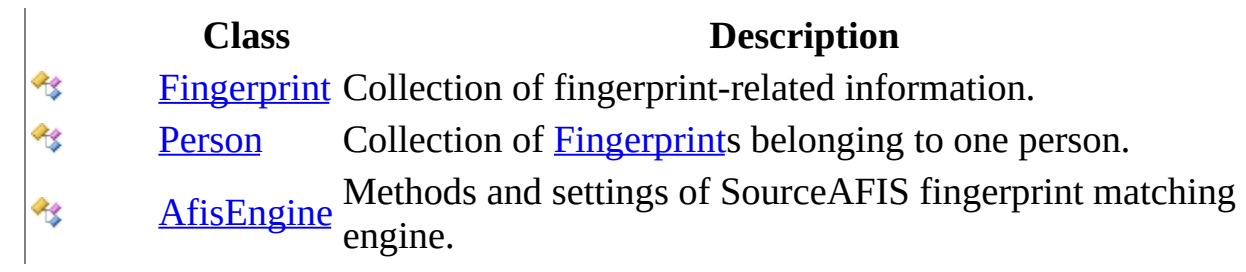

### **Enumerations**

**Enumeration Description**

[Finger](#page-48-0) Finger position on hand. æ

Send **[feedback](javascript:SubmitFeedback()** on this topic to the SourceAFIS maintainer.

<span id="page-3-0"></span> $\equiv$  $\blacktriangleright$  $\Box$  Visual Basic  $\Box$  C#  $\Box$  Visual C++ □ JavaScript SourceAFIS Fingerprint Recognition System AfisEngine Class [Members](#page-8-0) See [Also](#page-7-0) Send [Feedback](javascript:SubmitFeedback()

Methods and settings of SourceAFIS fingerprint matching engine.

**Namespace:** [SourceAFIS.Simple](#page-0-0) **Assembly:** SourceAFIS (in SourceAFIS.dll)

### **Syntax**

### **Visual Basic (Declaration)**

Public Class AfisEngine

**C#**

public class AfisEngine

### **Visual C++**

public ref class AfisEngine

### **JavaScript**

SourceAFIS.Simple.AfisEngine = function();

Type.createClass( 'SourceAFIS.Simple.AfisEngine');

## **Remarks**

This class is an entry point to core SourceAFIS functionality. After setting relevant properties (notably [Threshold](#page-44-0)), application can call one of the three main methods ([Extract\(Person\),](#page-19-0) [Verify\(Person,](#page-28-0) Person), Identify(Person, IEnumerable  $(Of \leq (Person \geq) \geq))$  to perform template extraction and fingerprint matching.

AfisEngine objects are thread-safe, i.e. synchronized. AfisEngine is a lightweight object, but application is encouraged to keep only one global AfisEngine instance anyway. Every AfisEngine method utilizes multiple cores automatically. Applications that wish to execute several methods of AfisEngine in parallel should create multiple AfisEngine objects, perhaps one per thread.

# **Inheritance Hierarchy**

[System..::..Object](http://msdn2.microsoft.com/en-us/library/e5kfa45b)

SourceAFIS.Simple..::..AfisEngine

<span id="page-7-0"></span>[AfisEngine](#page-8-0) Members [SourceAFIS.Simple](#page-0-0) Namespace

Send **[feedback](javascript:SubmitFeedback()** on this topic to the SourceAFIS maintainer.

- <span id="page-8-0"></span> $\blacktriangleright$  $\blacktriangleright$  $\equiv$
- $\Box$  Visual Basic  $\Box$  C#
- $\Box$  Visual C++
- JavaScript
- $\Box$  Include Protected Members
- $\Box$  Include Inherited Members

SourceAFIS Fingerprint Recognition System

AfisEngine Members

[AfisEngine](#page-3-0) Class [Constructors](#page-9-0) [Methods](#page-10-0) [Properties](#page-11-0) See [Also](#page-12-0) Send [Feedback](javascript:SubmitFeedback()

The **[AfisEngine](#page-3-0)** type exposes the following members.

### <span id="page-9-0"></span>**Constructors**

**Name Description**

**[AfisEngine](#page-13-0) Create new SourceAFIS engine.** 

# <span id="page-10-0"></span>**Methods**

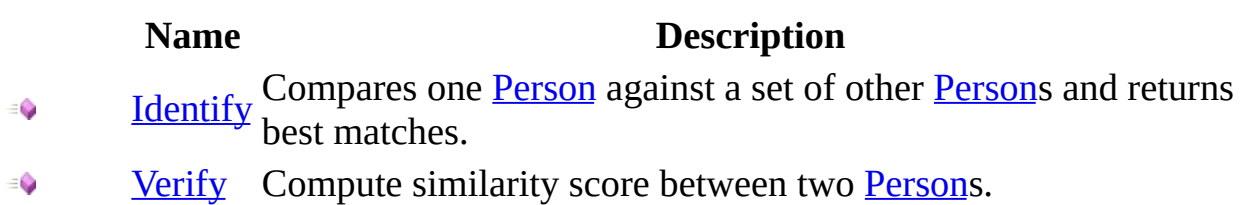

 $\equiv$ **[Extract](#page-19-0)** Extract fingerprint template(s) to be used during matching.

# <span id="page-11-0"></span>**Properties**

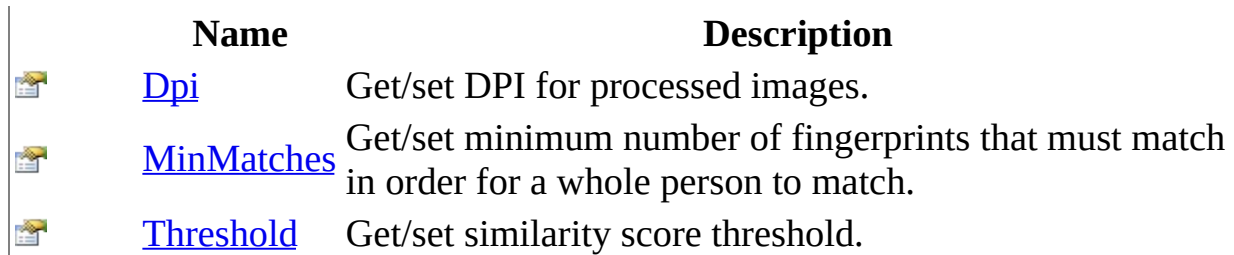

<span id="page-12-0"></span>[AfisEngine](#page-3-0) Class [SourceAFIS.Simple](#page-0-0) Namespace Send **[feedback](javascript:SubmitFeedback()** on this topic to the SourceAFIS maintainer. <span id="page-13-0"></span> $\equiv$  $\blacktriangleright$  $\Box$  Visual Basic  $\Box$  C#  $\Box$  Visual C++ □ JavaScript SourceAFIS Fingerprint Recognition System AfisEngine Constructor

[AfisEngine](#page-3-0) Class See [Also](#page-15-0) Send [Feedback](javascript:SubmitFeedback()

Create new SourceAFIS engine.

**Namespace:** [SourceAFIS.Simple](#page-0-0) **Assembly:** SourceAFIS (in SourceAFIS.dll)

### **Syntax**

### **Visual Basic (Declaration)**

Public Sub New

**C#**

public AfisEngine()

### **Visual C++**

public: AfisEngine()

### **JavaScript**

SourceAFIS.Simple.AfisEngine = function();

<span id="page-15-0"></span>[AfisEngine](#page-3-0) Class [SourceAFIS.Simple](#page-0-0) Namespace

Send **[feedback](javascript:SubmitFeedback()** on this topic to the SourceAFIS maintainer.

- $\blacktriangleright$  $\blacktriangleright$  $\equiv$
- $\Box$  Visual Basic  $\Box$  C#
- $\Box$  Visual C++
- JavaScript
- $\Box$  Include Protected Members
- $\Box$  Include Inherited Members

SourceAFIS Fingerprint Recognition System

AfisEngine Methods

[AfisEngine](#page-3-0) Class See [Also](#page-18-0) Send [Feedback](javascript:SubmitFeedback()

The **[AfisEngine](#page-3-0)** type exposes the following members.

# **Methods**

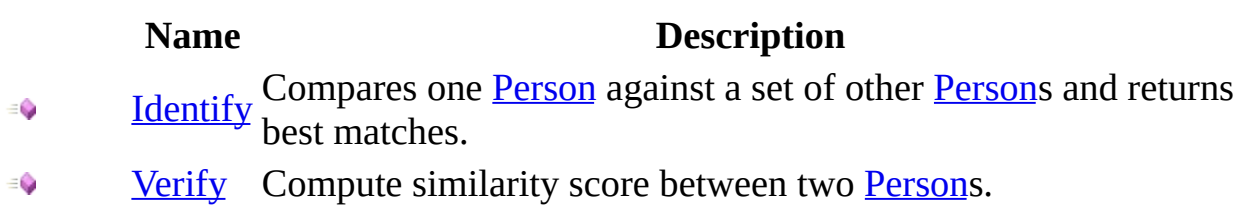

 $\equiv$ **[Extract](#page-19-0)** Extract fingerprint template(s) to be used during matching.

<span id="page-18-0"></span>[AfisEngine](#page-3-0) Class [SourceAFIS.Simple](#page-0-0) Namespace Send **[feedback](javascript:SubmitFeedback()** on this topic to the SourceAFIS maintainer.

- <span id="page-19-0"></span> $\blacktriangleright$  $\equiv$
- $\Box$  Visual Basic  $\Box$  C#
- $\Box$  Visual C++
- □ JavaScript

SourceAFIS Fingerprint Recognition System

AfisEngine..::.Extract Method

[AfisEngine](#page-3-0) Class See [Also](#page-22-0) Send [Feedback](javascript:SubmitFeedback()

Extract fingerprint template(s) to be used during matching.

**Namespace:** [SourceAFIS.Simple](#page-0-0) **Assembly:** SourceAFIS (in SourceAFIS.dll)

### **Syntax**

### **Visual Basic (Declaration)**

```
Public Sub Extract ( _{-}person As Person
)
```
#### **C#**

public void Extract( [Person](#page-106-0) person )

#### **Visual C++**

```
public:
void Extract(
        Person^ person
```
)

#### **JavaScript**

function extract(person);

#### **Parameters**

person

Type: [SourceAFIS.Simple..::..Person](#page-106-0) Person object to use for template extraction.

## **Remarks**

Extract(Person) method takes [Image](#page-98-0) from every [Fingerprint](#page-53-0) in person and constructs fingerprint template that it stores in [Template](#page-102-0) property of the respective **Fingerprint**. This step must be performed before the **[Person](#page-106-0)** is used in [Verify\(Person,](#page-28-0) Person) or Identify(Person, [IEnumerable<\(Of](#page-23-0) <<'(Person>)>>)) method, because matching is done on fingerprint templates, not on fingerprint images.

Fingerprint image can be discarded after extraction, but it is recommended to keep it in case the [Template](#page-102-0) needs to be regenerated due to SourceAFIS upgrade or other reason.

<span id="page-22-0"></span>[AfisEngine](#page-3-0) Class [SourceAFIS.Simple](#page-0-0) Namespace [AfisEngine..::..Dpi](#page-36-0)

Send **[feedback](javascript:SubmitFeedback()** on this topic to the SourceAFIS maintainer.

- <span id="page-23-0"></span> $\blacktriangleright$  $\equiv$
- $\Box$  Visual Basic  $\Box$  C#
- $\Box$  Visual C++
- □ JavaScript

SourceAFIS Fingerprint Recognition System

AfisEngine..::.Identify Method

[AfisEngine](#page-3-0) Class See [Also](#page-27-0) Send [Feedback](javascript:SubmitFeedback()

Compares one **[Person](#page-106-0)** against a set of other **Persons** and returns best matches.

**Namespace:** [SourceAFIS.Simple](#page-0-0) **Assembly:** SourceAFIS (in SourceAFIS.dll)

### **Syntax**

#### **Visual Basic (Declaration)**

Public Function Identify ( \_ probe As  $Person$  $Person$  $Person$ ,  $\_$ </u> candidates As  $I$ Enumerable(Of [Person](#page-106-0))  $\overline{\phantom{a}}$ ) As **[IEnumerable\(](http://msdn2.microsoft.com/en-us/library/9eekhta0)Of [Person\)](#page-106-0)** 

#### **C#**

public [IEnumerable](http://msdn2.microsoft.com/en-us/library/9eekhta0)[<Person>](#page-106-0) Identify( [Person](#page-106-0) probe, [IEnumerable](http://msdn2.microsoft.com/en-us/library/9eekhta0)[<Person>](#page-106-0) candidates )

#### **Visual C++**

public: [IEnumerable](http://msdn2.microsoft.com/en-us/library/9eekhta0)[<Person](#page-106-0)^>^ Identify( [Person^](#page-106-0) probe, [IEnumerable](http://msdn2.microsoft.com/en-us/library/9eekhta0)[<Person^](#page-106-0)>^ candidates )

#### **JavaScript**

function identify(probe, candidates);

#### **Parameters**

probe

Type: [SourceAFIS.Simple..::..Person](#page-106-0) Person to look up in the collection.

candidates

Type: [System.Collections.Generic..::..IEnumerable](http://msdn2.microsoft.com/en-us/library/9eekhta0)<(Of <([Person](#page-106-0)>)>) Collection of persons that will be searched.

#### **Return Value**

All matching [Person](#page-106-0) objects in the collection or an empty collection if there is no match. Results are sorted by score in descending order. If you need only one best match, call FirstOrDefault<(Of [<<'\(TSource>\)>>\)\(IEnumerable<\(Of](http://msdn2.microsoft.com/en-us/library/bb340482)  $\leq$  (TSource>)>>)) method on the returned collection.

## **Remarks**

Compares probe [Person](#page-106-0) to all candidate [Persons](#page-106-0) and returns the most similar candidates. Calling Identify(Person, IEnumerable<(Of <<'(Person>)>>)) is conceptually identical to calling [Verify\(Person,](#page-28-0) Person) in a loop except that Identify(Person, IEnumerable<(Of <<'(Person>)>>)) is significantly faster than loop of [Verify\(Person,](#page-28-0) Person) calls. If there is no candidate with score at or above [Threshold](#page-44-0), Identify(Person, IEnumerable<(Of <<'(Person>)>>)) returns empty collection.

Most applications need only the best match, which can be obtained by calling FirstOrDefault<(Of [<<'\(TSource>\)>>\)\(IEnumerable<\(Of](http://msdn2.microsoft.com/en-us/library/bb340482) <<'(TSource>)>>)) method on the returned collection. Matching score for every returned [Person](#page-106-0) can be obtained by calling [Verify\(Person,](#page-28-0) [Person](#page-106-0)) on probe Person and the matching [Person](#page-106-0).

[Person](#page-106-0)s passed to this method must have valid [Template](#page-102-0) for every [Fingerprint,](#page-53-0) i.e. they must have passed through **[Extract\(Person\)](#page-19-0)** method.

<span id="page-27-0"></span>[AfisEngine](#page-3-0) Class [SourceAFIS.Simple](#page-0-0) Namespace AfisEngine..:...Threshold [AfisEngine..::..MinMatches](#page-40-0) [AfisEngine..::..Verify\(Person,](#page-28-0) Person)

Send **[feedback](javascript:SubmitFeedback()** on this topic to the SourceAFIS maintainer.

- <span id="page-28-0"></span> $\equiv$  $\blacktriangleright$  $\Box$  Visual Basic  $\Box$  C#
- $\Box$  Visual C++
- □ JavaScript

SourceAFIS Fingerprint Recognition System

AfisEngine..::.Verify Method

[AfisEngine](#page-3-0) Class See [Also](#page-32-0) Send [Feedback](javascript:SubmitFeedback()

Compute similarity score between two [Person](#page-106-0)s.

**Namespace:** [SourceAFIS.Simple](#page-0-0) **Assembly:** SourceAFIS (in SourceAFIS.dll)

### **Syntax**

### **Visual Basic (Declaration)**

```
Public Function Verify ( _{-}probe As Person</u>, -</u>
        candidate As Person
) As Single
```
#### **C#**

public [float](http://msdn2.microsoft.com/en-us/library/3www918f) Verify( [Person](#page-106-0) probe, [Person](#page-106-0) candidate )

#### **Visual C++**

```
public:
float Verify(
        Person^ probe,
        Person^ candidate
)
```
### **JavaScript**

function verify(probe, candidate);

#### **Parameters**

probe Type: [SourceAFIS.Simple..::..Person](#page-106-0) First of the two persons to compare.

candidate Type: [SourceAFIS.Simple..::..Person](#page-106-0) Second of the two persons to compare.

### **Return Value**

Similarity score indicating similarity between the two persons or 0 if there is no match.

## **Remarks**

Verify(Person, Person) method compares two [Persons](#page-106-0), [Fingerprint](#page-53-0) by [Fingerprint,](#page-53-0) and returns floating-point similarity score that indicates degree of similarity between the two [Persons](#page-106-0). If this score falls below [Threshold,](#page-44-0) Verify(Person, Person) method returns zero.

[Person](#page-106-0)s passed to this method must have valid [Template](#page-102-0) for every [Fingerprint,](#page-53-0) i.e. they must have passed through **[Extract\(Person\)](#page-19-0)** method.

<span id="page-32-0"></span>[AfisEngine](#page-3-0) Class [SourceAFIS.Simple](#page-0-0) Namespace AfisEngine..:...Threshold [AfisEngine..::..MinMatches](#page-40-0) [AfisEngine..::..Identify\(Person,](#page-23-0) IEnumerable < (Of << '(Person > ) > > ))

Send **[feedback](javascript:SubmitFeedback()** on this topic to the SourceAFIS maintainer.

- $\blacktriangleright$  $\blacktriangleright$  $\equiv$
- $\Box$  Visual Basic  $\Box$  C#
- $\Box$  Visual C++
- JavaScript
- $\Box$  Include Protected Members
- $\Box$  Include Inherited Members

SourceAFIS Fingerprint Recognition System

AfisEngine Properties

[AfisEngine](#page-3-0) Class See [Also](#page-35-0) Send [Feedback](javascript:SubmitFeedback()

The **[AfisEngine](#page-3-0)** type exposes the following members.

# **Properties**

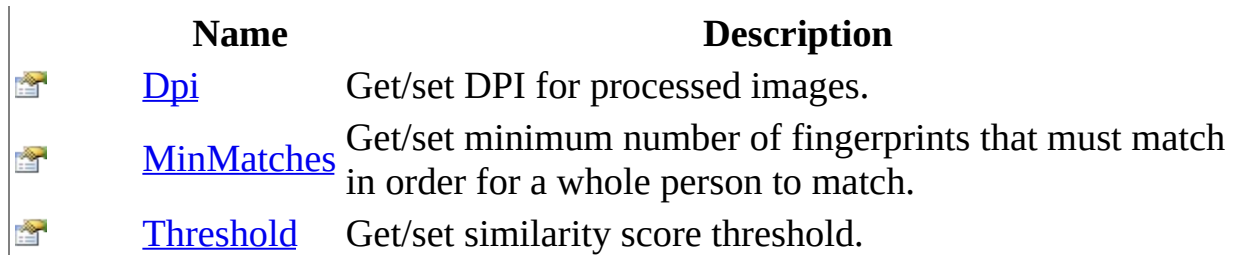

<span id="page-35-0"></span>[AfisEngine](#page-3-0) Class [SourceAFIS.Simple](#page-0-0) Namespace Send **[feedback](javascript:SubmitFeedback()** on this topic to the SourceAFIS maintainer.
- $\blacktriangleright$  $\equiv$
- $\Box$  Visual Basic  $\Box$  C#
- $\Box$  Visual C++
- □ JavaScript

SourceAFIS Fingerprint Recognition System

AfisEngine..::.Dpi Property

[AfisEngine](#page-3-0) Class See [Also](#page-39-0) Send [Feedback](javascript:SubmitFeedback()

Get/set DPI for processed images.

**Namespace:** [SourceAFIS.Simple](#page-0-0) **Assembly:** SourceAFIS (in SourceAFIS.dll)

### **Syntax**

### **Visual Basic (Declaration)**

Public Property Dpi As [Integer](http://msdn2.microsoft.com/en-us/library/td2s409d) Get Set

#### **C#**

public <u>[int](http://msdn2.microsoft.com/en-us/library/td2s409d)</u> Dpi { get; set; }

#### **Visual C++**

```
public:
int</u> Dpi {
      int get ();
      (int value);
}
```
#### **JavaScript**

function get\_dpi(); function set\_dpi(value);

#### **Field Value**

DPI of images submitted for template extraction. Default is 500.

# **Remarks**

DPI of common optical fingerprint readers is 500. For other types of readers as well as for high-resolution readers, you might need to change this property to reflect capabilities of your reader. This value is used only during template extraction ([Extract\(Person\)](#page-19-0)). Matching is not affected, because extraction process rescales all templates to 500dpi internally.

Setting DPI causes extractor to adjust its parameters to the DPI. It therefore helps with accuracy. Correct DPI also allows matching of fingerprints coming from different readers. When matching children's fingerprints, it is sometimes useful to fool the extractor with lower DPI setting to deal with the tiny ridges on fingers of children.

<span id="page-39-0"></span>[AfisEngine](#page-3-0) Class [SourceAFIS.Simple](#page-0-0) Namespace [AfisEngine..::..Extract\(Person\)](#page-19-0)

Send **[feedback](javascript:SubmitFeedback()** on this topic to the SourceAFIS maintainer.

- $\equiv$  $\blacktriangleright$
- $\Box$  Visual Basic  $\Box$  C#
- $\Box$  Visual C++
- □ JavaScript

SourceAFIS Fingerprint Recognition System

AfisEngine..::.MinMatches Property

[AfisEngine](#page-3-0) Class See [Also](#page-43-0) Send [Feedback](javascript:SubmitFeedback()

Get/set minimum number of fingerprints that must match in order for a whole person to match.

**Namespace:** [SourceAFIS.Simple](#page-0-0) **Assembly:** SourceAFIS (in SourceAFIS.dll)

### **Syntax**

#### **Visual Basic (Declaration)**

Public Property MinMatches As [Integer](http://msdn2.microsoft.com/en-us/library/td2s409d) Get Set

#### **C#**

public [int](http://msdn2.microsoft.com/en-us/library/td2s409d) MinMatches { get; set; }

#### **Visual C++**

```
public:
int MinMatches {
        int get ();
        void set (\underline{int} value);
}
```
#### **JavaScript**

```
function get_minMatches();
function set_minMatches(value);
```
#### **Field Value**

Number of fingerprints that must match during multi-finger matching. Default value is 1 (person matches if any of its fingerprints matches).

### **Remarks**

When there are multiple [Fingerprints](#page-53-0) per [Person](#page-106-0), SourceAFIS compares every probe [Fingerprint](#page-53-0) to every candidate [Fingerprint](#page-53-0) and takes the best match, the one with highest similarity score. This behavior improves FRR (false reject rate), because low similarity scores caused by damaged fingerprints are ignored. This happens when MinMatches is 1 (default).

When MinMatches is 2 or higher, SourceAFIS compares every probe **[Fingerprint](#page-53-0)** to every candidate **[Fingerprint](#page-53-0)** and records score for every comparison. It then sorts collected partial scores in descending order and picks score that is on position specified by MinMatches property, e.g. 2nd score if MinMatches is 2, 3rd score if MinMatches is 3, etc. When combined with **Threshold**, this property essentially specifies how many partial scores must be above [Threshold](#page-44-0) in order for the whole [Person](#page-106-0) to match. As a special case, when there are too few partial scores (less than value of MinMatches), SourceAFIS picks the lowest score.

MinMatches is useful in some rare cases where there is significant risk that some fingerprint might match randomly with high score due to a broken template or due to some rarely occuring matcher flaw. In these cases, MinMatches might improve FAR. This is discouraged practice though. Application developers seeking ways to improve FAR would do much better to increase [Threshold](#page-44-0). [Threshold](#page-44-0) can be safely raised to levels where FAR is essentially zero as far as fingerprints are of good quality.

<span id="page-43-0"></span>[AfisEngine](#page-3-0) Class [SourceAFIS.Simple](#page-0-0) Namespace AfisEngine..:...Verify(Person, Person) [AfisEngine..::..Identify\(Person,](#page-23-0) IEnumerable < (Of << '(Person > ) > > )) [AfisEngine..::..Threshold](#page-44-0)

Send **[feedback](javascript:SubmitFeedback()** on this topic to the SourceAFIS maintainer.

- <span id="page-44-0"></span> $\blacktriangleright$  $\equiv$
- $\Box$  Visual Basic  $\Box$  C#
- $\Box$  Visual C++
- □ JavaScript

SourceAFIS Fingerprint Recognition System AfisEngine..::.Threshold Property

[AfisEngine](#page-3-0) Class See [Also](#page-47-0) Send [Feedback](javascript:SubmitFeedback()

Get/set similarity score threshold.

**Namespace:** [SourceAFIS.Simple](#page-0-0) **Assembly:** SourceAFIS (in SourceAFIS.dll)

### **Syntax**

#### **Visual Basic (Declaration)**

Public Property Threshold As [Single](http://msdn2.microsoft.com/en-us/library/3www918f) Get Set

#### **C#**

public  $f$ loat Threshold { get; set; }

#### **Visual C++**

```
public:
float Threshold {
      float get ();
      (float value);
}
```
#### **JavaScript**

```
function get_threshold();
function set_threshold(value);
```
#### **Field Value**

Similarity score threshold for making match/non-match decisions. Default value is rather arbitrarily set to 25.

# **Remarks**

Matching algorithm produces similarity score which is a measure of similarity between two fingerprints. Applications however need clear match/non-match decisions. Threshold is used to turn similarity score into match/non-match decision. Similarity score at or above Threshold is considered match. Lower score is considered non-match. This property is used by [Verify\(Person,](#page-28-0) Person) and  $Identity(Person, IEnumerable <  $(Of \leq '$ (Person>) > )>))$  methods to make</u> match decisions.

Appropriate Threshold is application-specific. Application developer must adjust this property to reflect differences in fingerprint readers, population, and application requirements. Start with default threshold. If there are too many false accepts (SourceAFIS reports match for fingerprints from two different people), increase the Threshold. If there are too many false rejects (SourceAFIS reports non-match for two fingerprints of the same person), decrease the Threshold. Every application eventually arrives at some reasonable balance between FAR (false accept ratio) and FRR (false reject ratio).

<span id="page-47-0"></span>[AfisEngine](#page-3-0) Class [SourceAFIS.Simple](#page-0-0) Namespace AfisEngine..:...Verify(Person, Person) [AfisEngine..::..Identify\(Person,](#page-23-0) IEnumerable < (Of << '(Person > ) > >))

Send **[feedback](javascript:SubmitFeedback()** on this topic to the SourceAFIS maintainer.

 $\equiv$  $\blacktriangleright$  $\Box$  Visual Basic  $\Box$  C#  $\Box$  Visual C++ JavaScript SourceAFIS Fingerprint Recognition System Finger Enumeration See [Also](#page-52-0) Send [Feedback](javascript:SubmitFeedback()

Finger position on hand.

**Namespace:** [SourceAFIS.Simple](#page-0-0) **Assembly:** SourceAFIS (in SourceAFIS.dll)

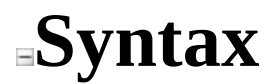

#### **Visual Basic (Declaration)**

[<SerializableAttribute](http://msdn2.microsoft.com/en-us/library/bcfsa90a)> \_ Public Enumeration Finger

**C#**

[\[SerializableAttribute](http://msdn2.microsoft.com/en-us/library/bcfsa90a)] public enum Finger

#### **Visual C++**

[\[SerializableAttribute](http://msdn2.microsoft.com/en-us/library/bcfsa90a)] public enum class Finger

#### **JavaScript**

SourceAFIS.Simple.Finger = function(); SourceAFIS.Simple.Finger.createEnum('SourceAFIS.Simple.Finger', fals

### **Members**

#### **Member name Description**

Any Unspecified finger position. RightThumb Thumb finger on the right hand. LeftThumb Thumb finger on the left hand. RightIndex Index finger on the right hand. LeftIndex Index finger on the left hand. RightMiddle Middle finger on the right hand. LeftMiddle Middle finger on the left hand. RightRing Ring finger on the right hand. LeftRing Ring finger on the left hand. RightLittle Little finger on the right hand. LeftLittle Little finger on the left hand.

## **Remarks**

Finger position is used to speed up matching by skipping fingerprint pairs that cannot match due to incompatible position. SourceAFIS will return zero similarity score for incompatible fingerprint pairs.

This feature is optional. It can be disabled by using finger position Any which is default value of **[Finger](#page-94-0)** for new **[Fingerprint](#page-53-0)** objects.

A compatible fingerprint pair consists of two fingerprints with the same finger position, e.g. RightThumb matches only other RightThumb. Alternatively, compatible fingerprint pair can be also formed if one of the fingerprints has Any finger position, e.g. Any can be matched against all other finger positions and all other finger positions can be matched against Any. Two fingerprints with Any positions are compatible as well, of course.

<span id="page-52-0"></span>[SourceAFIS.Simple](#page-0-0) Namespace [Fingerprint..::..Finger](#page-94-0)

Send **[feedback](javascript:SubmitFeedback()** on this topic to the SourceAFIS maintainer.

- <span id="page-53-0"></span> $\blacktriangleright$  $\equiv$
- $\Box$  Visual Basic  $\Box$  C#
- $\Box$  Visual C++
- □ JavaScript

SourceAFIS Fingerprint Recognition System

Fingerprint Class

[Members](#page-58-0) See [Also](#page-57-0) Send [Feedback](javascript:SubmitFeedback()

Collection of fingerprint-related information.

**Namespace:** [SourceAFIS.Simple](#page-0-0) **Assembly:** SourceAFIS (in SourceAFIS.dll)

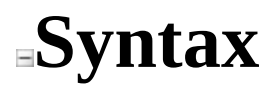

#### **Visual Basic (Declaration)**

[<SerializableAttribute](http://msdn2.microsoft.com/en-us/library/bcfsa90a)> \_ Public Class Fingerprint

**C#**

[\[SerializableAttribute](http://msdn2.microsoft.com/en-us/library/bcfsa90a)] public class Fingerprint

#### **Visual C++**

[\[SerializableAttribute](http://msdn2.microsoft.com/en-us/library/bcfsa90a)] public ref class Fingerprint

#### **JavaScript**

SourceAFIS.Simple.Fingerprint = function();

Type.createClass( 'SourceAFIS.Simple.Fingerprint');

# **Remarks**

This class contains basic information ([Image,](#page-98-0) [Template](#page-102-0)) about the fingerprint that is used by SourceAFIS to perform template extraction and fingerprint matching. If you need to attach application-specific information to Fingerprint object, inherit from this class and add fields as necessary. Fingerprint objects can be grouped in **[Person](#page-106-0)** objects.

This class is designed to be easy to serialize in order to be stored in binary format (BLOB) in application database, binary or XML files, or sent over network. You can either serialize the whole object or serialize individual properties. You can set some properties to nullNothingnullptra null reference (Nothing in Visual Basic) to exclude them from serialization.

# **Inheritance Hierarchy**

[System..::..Object](http://msdn2.microsoft.com/en-us/library/e5kfa45b)

SourceAFIS.Simple..::..Fingerprint

<span id="page-57-0"></span>[Fingerprint](#page-58-0) Members [SourceAFIS.Simple](#page-0-0) Namespace [SourceAFIS.Simple..::..Person](#page-106-0)

Send **[feedback](javascript:SubmitFeedback()** on this topic to the SourceAFIS maintainer.

- <span id="page-58-0"></span> $\blacktriangleright$  $\blacktriangleright$  $\equiv$
- $\Box$  Visual Basic  $\Box$  C#
- $\Box$  Visual C++
- JavaScript
- $\Box$  Include Protected Members
- $\Box$  Include Inherited Members

SourceAFIS Fingerprint Recognition System

Fingerprint Members

[Fingerprint](#page-53-0) Class [Constructors](#page-59-0) [Methods](#page-60-0) [Properties](#page-61-0) See [Also](#page-62-0) Send [Feedback](javascript:SubmitFeedback()

The **[Fingerprint](#page-53-0)** type exposes the following members.

# <span id="page-59-0"></span>**Constructors**

**Name Description**

**[Fingerprint](#page-53-0) Creates empty Fingerprint object.** 

# <span id="page-60-0"></span>**Methods**

**Name Description**

**[Clone](#page-69-0)** Create deep copy of the **Fingerprint**.

# <span id="page-61-0"></span>**Properties**

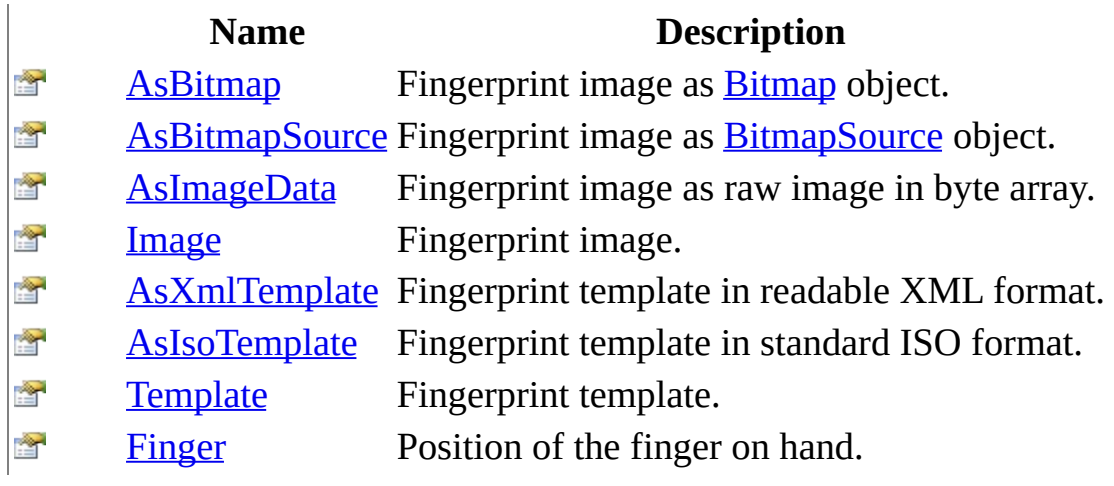

<span id="page-62-0"></span>[Fingerprint](#page-53-0) Class [SourceAFIS.Simple](#page-0-0) Namespace Send **[feedback](javascript:SubmitFeedback()** on this topic to the SourceAFIS maintainer.

- <span id="page-63-0"></span> $\blacktriangleright$  $\equiv$
- $\Box$  Visual Basic  $\Box$  C#
- $\Box$  Visual C++
- □ JavaScript

SourceAFIS Fingerprint Recognition System

Fingerprint Constructor

[Fingerprint](#page-53-0) Class See [Also](#page-65-0) Send [Feedback](javascript:SubmitFeedback()

Creates empty **[Fingerprint](#page-53-0)** object.

**Namespace:** [SourceAFIS.Simple](#page-0-0) **Assembly:** SourceAFIS (in SourceAFIS.dll)

### **Syntax**

### **Visual Basic (Declaration)**

Public Sub New

**C#**

public Fingerprint()

#### **Visual C++**

public: Fingerprint()

### **JavaScript**

SourceAFIS.Simple.Fingerprint = function();

<span id="page-65-0"></span>[Fingerprint](#page-53-0) Class [SourceAFIS.Simple](#page-0-0) Namespace

Send **[feedback](javascript:SubmitFeedback()** on this topic to the SourceAFIS maintainer.

- $\blacktriangleright$  $\blacktriangleright$  $\equiv$
- $\Box$  Visual Basic  $\Box$  C#
- $\Box$  Visual C++
- JavaScript
- $\Box$  Include Protected Members
- $\Box$  Include Inherited Members

SourceAFIS Fingerprint Recognition System

Fingerprint Methods

[Fingerprint](#page-53-0) Class See [Also](#page-68-0) Send [Feedback](javascript:SubmitFeedback()

The **[Fingerprint](#page-53-0)** type exposes the following members.

# **Methods**

**Name Description**

**[Clone](#page-69-0)** Create deep copy of the **Fingerprint**.

<span id="page-68-0"></span>[Fingerprint](#page-53-0) Class [SourceAFIS.Simple](#page-0-0) Namespace Send **[feedback](javascript:SubmitFeedback()** on this topic to the SourceAFIS maintainer.

- <span id="page-69-0"></span> $\blacktriangleright$  $\equiv$
- $\Box$  Visual Basic  $\Box$  C#
- $\Box$  Visual C++
- □ JavaScript

SourceAFIS Fingerprint Recognition System

Fingerprint..::.Clone Method

[Fingerprint](#page-53-0) Class See [Also](#page-71-0) Send [Feedback](javascript:SubmitFeedback()

Create deep copy of the **[Fingerprint](#page-53-0)**.

**Namespace:** [SourceAFIS.Simple](#page-0-0) **Assembly:** SourceAFIS (in SourceAFIS.dll)

### **Syntax**

### **Visual Basic (Declaration)**

Public Function Clone As [Fingerprint](#page-53-0)

**C#**

public [Fingerprint](#page-53-0) Clone()

#### **Visual C++**

public: [Fingerprint](#page-53-0)^ Clone()

#### **JavaScript**

function clone();

### **Return Value**

Deep copy of this **[Fingerprint](#page-53-0)**.

<span id="page-71-0"></span>[Fingerprint](#page-53-0) Class [SourceAFIS.Simple](#page-0-0) Namespace

Send **[feedback](javascript:SubmitFeedback()** on this topic to the SourceAFIS maintainer.
- $\blacktriangleright$  $\blacktriangleright$  $\equiv$
- $\Box$  Visual Basic  $\Box$  C#
- $\Box$  Visual C++
- JavaScript
- $\Box$  Include Protected Members
- $\Box$  Include Inherited Members

SourceAFIS Fingerprint Recognition System

Fingerprint Properties

[Fingerprint](#page-53-0) Class See [Also](#page-74-0) Send [Feedback](javascript:SubmitFeedback()

The **[Fingerprint](#page-53-0)** type exposes the following members.

# **Properties**

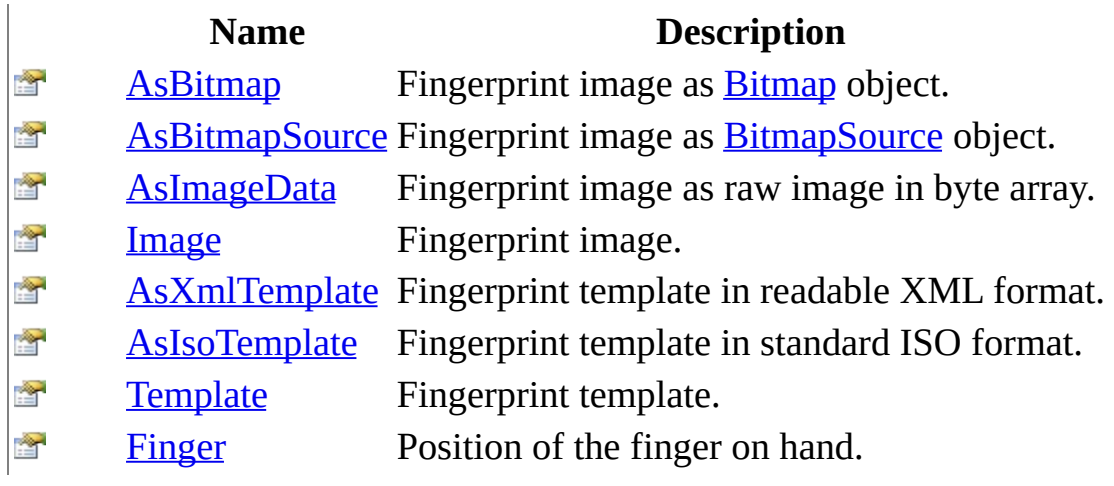

<span id="page-74-0"></span>[Fingerprint](#page-53-0) Class [SourceAFIS.Simple](#page-0-0) Namespace Send **[feedback](javascript:SubmitFeedback()** on this topic to the SourceAFIS maintainer.

- <span id="page-75-0"></span> $\blacktriangleright$  $\equiv$
- $\Box$  Visual Basic  $\Box$  C#
- $\Box$  Visual C++
- □ JavaScript

SourceAFIS Fingerprint Recognition System Fingerprint..::.AsBitmap Property

[Fingerprint](#page-53-0) Class See [Also](#page-78-0) Send [Feedback](javascript:SubmitFeedback()

Fingerprint image as **[Bitmap](http://msdn2.microsoft.com/en-us/library/4e7y164x)** object.

### **Visual Basic (Declaration)**

Public Property As[Bitmap](http://msdn2.microsoft.com/en-us/library/4e7y164x) As Bitmap Get Set

#### **C#**

public [Bitmap](http://msdn2.microsoft.com/en-us/library/4e7y164x) AsBitmap { get; set; }

#### **Visual C++**

```
public:
Bitmap^ AsBitmap {
       Bitmap^{\wedge} get ();
       (Bitmap^ value);
}
```
#### **JavaScript**

```
function get_asBitmap();
function set_asBitmap(value);
```
#### **Field Value**

Fingerprint image from [Image](#page-98-0) property converted to [Bitmap](http://msdn2.microsoft.com/en-us/library/4e7y164x) object or nullNothingnullptra null reference (Nothing in Visual Basic) if [Image](#page-98-0) is nullNothingnullptra null reference (Nothing in Visual Basic).

# **Remarks**

Use this property in WinForms applications.

<span id="page-78-0"></span>[Fingerprint](#page-53-0) Class [SourceAFIS.Simple](#page-0-0) Namespace [Fingerprint..::..Image](#page-98-0) [Fingerprint..::..AsImageData](#page-83-0) [Fingerprint..::..AsBitmapSource](#page-79-0) Fingerprint..: ... Template [AfisEngine..::..Extract\(Person\)](#page-19-0)

- <span id="page-79-0"></span> $\blacktriangleright$  $\equiv$
- $\Box$  Visual Basic  $\Box$  C#
- $\Box$  Visual C++
- □ JavaScript

SourceAFIS Fingerprint Recognition System Fingerprint..::.AsBitmapSource Property [Fingerprint](#page-53-0) Class See [Also](#page-82-0) Send [Feedback](javascript:SubmitFeedback()

Fingerprint image as **[BitmapSource](http://msdn2.microsoft.com/en-us/library/ms653387)** object.

### **Visual Basic (Declaration)**

Public Property As[BitmapSource](http://msdn2.microsoft.com/en-us/library/ms653387) As BitmapSource Get Set

#### **C#**

public [BitmapSource](http://msdn2.microsoft.com/en-us/library/ms653387) AsBitmapSource { get; set; }

#### **Visual C++**

```
public:
BitmapSource^ AsBitmapSource {
      BitmapSource^ get ();
      (BitmapSource^ value);
}
```
#### **JavaScript**

```
function get_asBitmapSource();
function set_asBitmapSource(value);
```
### **Field Value**

Fingerprint image from [Image](#page-98-0) property converted to [BitmapSource](http://msdn2.microsoft.com/en-us/library/ms653387) object or nullNothingnullptra null reference (Nothing in Visual Basic) if [Image](#page-98-0) is nullNothingnullptra null reference (Nothing in Visual Basic).

# **Remarks**

Use this property in WPF applications.

<span id="page-82-0"></span>[Fingerprint](#page-53-0) Class [SourceAFIS.Simple](#page-0-0) Namespace [Fingerprint..::..Image](#page-98-0) [Fingerprint..::..AsImageData](#page-83-0) [Fingerprint..::..AsBitmap](#page-75-0) Fingerprint..: ... Template [AfisEngine..::..Extract\(Person\)](#page-19-0)

- <span id="page-83-0"></span> $\blacktriangleright$  $\equiv$
- $\Box$  Visual Basic  $\Box$  C#
- $\Box$  Visual C++
- □ JavaScript

SourceAFIS Fingerprint Recognition System Fingerprint..::.AsImageData Property [Fingerprint](#page-53-0) Class See [Also](#page-85-0) Send [Feedback](javascript:SubmitFeedback()

Fingerprint image as raw image in byte array.

### **Visual Basic (Declaration)**

Public Property AsImageData As **[Byte\(](http://msdn2.microsoft.com/en-us/library/yyb1w04y))** Get Set

#### **C#**

public <u>[byte](http://msdn2.microsoft.com/en-us/library/yyb1w04y)</u>[] AsImageData { get; set; }

#### **Visual C++**

```
public:
unsigned char>^ AsImageData {
     unsigned char>^ get ();
     unsigned char>^ value);
}
```
#### **JavaScript**

```
function get_asImageData();
function set_asImageData(value);
```
#### **Field Value**

Fingerprint image from [Image](#page-98-0) property converted to raw image (onedimensional byte array) or nullNothingnullptra null reference (Nothing in Visual Basic) if **[Image](#page-98-0)** is nullNothingnullptra null reference (Nothing in Visual Basic).

<span id="page-85-0"></span>[Fingerprint](#page-53-0) Class [SourceAFIS.Simple](#page-0-0) Namespace [Fingerprint..::..Image](#page-98-0) [Fingerprint..::..AsBitmap](#page-75-0) [Fingerprint..::..AsBitmapSource](#page-79-0) Fingerprint..: ... Template [AfisEngine..::..Extract\(Person\)](#page-19-0)

- <span id="page-86-0"></span> $\blacktriangleright$  $\equiv$
- $\Box$  Visual Basic  $\Box$  C#
- $\Box$  Visual C++
- □ JavaScript

SourceAFIS Fingerprint Recognition System Fingerprint..::.AsIsoTemplate Property [Fingerprint](#page-53-0) Class See [Also](#page-89-0) Send [Feedback](javascript:SubmitFeedback()

Fingerprint template in standard ISO format.

### **Visual Basic (Declaration)**

Public Property AsIsoTemplate As **[Byte\(](http://msdn2.microsoft.com/en-us/library/yyb1w04y))** Get Set

#### **C#**

public <u>[byte](http://msdn2.microsoft.com/en-us/library/yyb1w04y)</u>[] AsIsoTemplate { get; set; }

#### **Visual C++**

```
public:
unsigned char>^ AsIsoTemplate {
     unsigned char>^ get ();
     unsigned char>^ value);
```
}

#### **JavaScript**

```
function get_asIsoTemplate();
function set_asIsoTemplate(value);
```
#### **Field Value**

Value of [Template](#page-102-0) converted to standard ISO/IEC 19794-2 (2005) format. This property is nullNothingnullptra null reference (Nothing in Visual Basic) if [Template](#page-102-0) is nullNothingnullptra null reference (Nothing in Visual Basic).

# **Remarks**

Use this property for two-way exchange of fingerprint templates with other biometric systems. For general use in SourceAFIS, use **[Template](#page-102-0)** property which contains native template that is fine-tuned for best accuracy and performance in SourceAFIS.

SourceAFIS contains partial implementation of ISO/IEC 19794-2 (2005) standard. Multi-fingerprint ISO templates must be split into individual fingerprints before they are used in SourceAFIS. Value of [Finger](#page-94-0) property is not automatically stored in the ISO template. It must be decoded separately.

<span id="page-89-0"></span>**[Fingerprint](#page-53-0) Class** [SourceAFIS.Simple](#page-0-0) Namespace Fingerprint..:...Template [Fingerprint..::..AsXmlTemplate](#page-90-0) [AfisEngine..::..Extract\(Person\)](#page-19-0)

- <span id="page-90-0"></span> $\blacktriangleright$  $\equiv$
- $\Box$  Visual Basic  $\Box$  C#
- $\Box$  Visual C++
- □ JavaScript

SourceAFIS Fingerprint Recognition System Fingerprint..::.AsXmlTemplate Property [Fingerprint](#page-53-0) Class See [Also](#page-93-0) Send [Feedback](javascript:SubmitFeedback()

Fingerprint template in readable XML format.

### **Visual Basic (Declaration)**

Public Property AsXmlTemplate As [XElement](http://msdn2.microsoft.com/en-us/library/bb340098) Get Set

#### **C#**

public [XElement](http://msdn2.microsoft.com/en-us/library/bb340098) AsXmlTemplate { get; set; }

#### **Visual C++**

```
public:
XElement^ AsXmlTemplate {
       XElement^{\wedge} get ();
       (XElement^ value);
}
```
#### **JavaScript**

```
function get_asXmlTemplate();
function set_asXmlTemplate(value);
```
#### **Field Value**

Value of [Template](#page-102-0) converted to SourceAFIS XML template format. This property is nullNothingnullptra null reference (Nothing in Visual Basic) if [Template](#page-102-0) is nullNothingnullptra null reference (Nothing in Visual Basic).

# **Remarks**

Use XML template format where clean data format is more important than compact and fast encoding. XML templates are suitable for XML-based data exchange, encoding of multiple fingerprints along with accompanying data into single XML file, and for debugging and logging purposes.

Value of [Finger](#page-94-0) property is not automatically stored in the XML template. It must be decoded separately.

<span id="page-93-0"></span>**[Fingerprint](#page-53-0) Class** [SourceAFIS.Simple](#page-0-0) Namespace Fingerprint..:...Template [Fingerprint..::..AsIsoTemplate](#page-86-0) [AfisEngine..::..Extract\(Person\)](#page-19-0)

<span id="page-94-0"></span> $\equiv$  $\blacktriangleright$  $\Box$  Visual Basic  $\Box$  C#  $\Box$  Visual C++ □ JavaScript SourceAFIS Fingerprint Recognition System Fingerprint..::.Finger Property [Fingerprint](#page-53-0) Class See [Also](#page-97-0) Send [Feedback](javascript:SubmitFeedback()

Position of the finger on hand.

### **Visual Basic (Declaration)**

Public Property [Finger](#page-48-0) As Finger Get Set

#### **C#**

public **[Finger](#page-48-0)** Finger { get; set; }

#### **Visual C++**

```
public:
property Finger Finger {
        Finger get ();
        void set (Finger value);
}
```
#### **JavaScript**

function get\_finger(); function set\_finger(value);

#### **Field Value**

Finger (thumb to little) and hand (right or left) that was used to create this fingerprint. Default value [Any](#page-48-0) means unspecified finger position.

# **Remarks**

Finger position is used to speed up matching by skipping fingerprint pairs with incompatible finger positions. Check [Finger](#page-48-0) enumeration for information on how to control this process. Default value [Any](#page-48-0) disables this behavior.

<span id="page-97-0"></span>[Fingerprint](#page-53-0) Class [SourceAFIS.Simple](#page-0-0) Namespace [SourceAFIS.Simple..::..Finger](#page-48-0)

- <span id="page-98-0"></span> $\blacktriangleright$  $\equiv$
- $\Box$  Visual Basic  $\Box$  C#
- $\Box$  Visual C++
- JavaScript

SourceAFIS Fingerprint Recognition System

Fingerprint..::.Image Property

[Fingerprint](#page-53-0) Class See [Also](#page-101-0) Send [Feedback](javascript:SubmitFeedback()

Fingerprint image.

### **Visual Basic (Declaration)**

Public Property Image As **[Byte](http://msdn2.microsoft.com/en-us/library/yyb1w04y)(,)** Get Set

#### **C#**

public  $byte[,]$  $byte[,]$  Image { get; set; }

#### **Visual C++**

```
public:
unsigned char, 2>^ Image {
      unsigned char, 2>^ get ();
      void set (array<unsigned char,2>^ value);
}
```
#### **JavaScript**

function get\_image(); function set\_image(value);

#### **Field Value**

Raw fingerprint image that was used to extract the [Template](#page-102-0) or other image attached later after extraction. This property is nullNothingnullptra null reference (Nothing in Visual Basic) by default.

# **Remarks**

This is the fingerprint image. This property must be set before call to [Extract\(Person\)](#page-19-0) in order to generate valid [Template.](#page-102-0) Once the [Template](#page-102-0) is generated, Image property has only informational meaning and it can be set to nullNothingnullptra null reference (Nothing in Visual Basic) to save space. It is however recommended to keep the original image just in case it is needed to regenerate the [Template](#page-102-0) in future.

The format of this image is a simple raw 2D array of bytes. Every byte represents shade of gray from black (0) to white (255). When indexing the 2D array, Y axis goes first, X axis goes second, e.g. Image[y, x]. To convert to/from [Bitmap](http://msdn2.microsoft.com/en-us/library/4e7y164x) object, use **[AsBitmap](#page-75-0)** property. To convert to/from **[BitmapSource](http://msdn2.microsoft.com/en-us/library/ms653387)** object, use [AsBitmapSource](#page-79-0) property.

Accessors of this property do not clone the image. To avoid unwanted sharing of the byte array, call  $\text{Clone}(\text{O}(\text{O}))$  on the Image.

<span id="page-101-0"></span>[Fingerprint](#page-53-0) Class [SourceAFIS.Simple](#page-0-0) Namespace [Fingerprint..::..Template](#page-102-0) [Fingerprint..::..AsBitmap](#page-75-0) [Fingerprint..::..AsBitmapSource](#page-79-0) [Fingerprint..::..AsImageData](#page-83-0) [AfisEngine..::..Extract\(Person\)](#page-19-0)

- <span id="page-102-0"></span> $\blacktriangleright$  $\equiv$
- $\Box$  Visual Basic  $\Box$  C#
- $\Box$  Visual C++
- □ JavaScript

SourceAFIS Fingerprint Recognition System Fingerprint..::.Template Property

[Fingerprint](#page-53-0) Class See [Also](#page-105-0) Send [Feedback](javascript:SubmitFeedback()

Fingerprint template.

### **Visual Basic (Declaration)**

Public Property Template As **[Byte](http://msdn2.microsoft.com/en-us/library/yyb1w04y)()** Get Set

#### **C#**

public <u>[byte](http://msdn2.microsoft.com/en-us/library/yyb1w04y)</u>[] Template { get; set; }

#### **Visual C++**

```
public:
unsigned char>^ Template {
     unsigned char>^ get ();
     unsigned char>^ value);
}
```
### **JavaScript**

```
function get_template();
function set_template(value);
```
#### **Field Value**

Fingerprint template generated by **[Extract\(Person\)](#page-19-0)** or other template assigned for example after deserialization. This property is nullNothingnullptra null reference (Nothing in Visual Basic) by default.

# **Remarks**

Fingerprint template is an abstract model of the fingerprint that is serialized in a very compact binary format (up to a few KB). Templates are better than fingerprint images, because they require less space and they are easier to match than images. To generate Template, pass **[Fingerprint](#page-53-0)** object with valid *[Image](#page-98-0)* to [Extract\(Person\)](#page-19-0). Template is required by [Verify\(Person,](#page-28-0) Person) and Identify(Person, IEnumerable < (Of < < '(Person > ) > > )).

Format of the template may change in later versions of SourceAFIS. Applications are recommended to keep the original [Image](#page-98-0) in order to be able to regenerate the Template.

<span id="page-105-0"></span>[Fingerprint](#page-53-0) Class [SourceAFIS.Simple](#page-0-0) Namespace [Fingerprint..::..Image](#page-98-0) [AfisEngine..::..Extract\(Person\)](#page-19-0) [Fingerprint..::..AsIsoTemplate](#page-86-0) [Fingerprint..::..AsXmlTemplate](#page-90-0)

 $\blacktriangleright$  $\equiv$ 

- $\Box$  Visual Basic  $\Box$  C#
- $\Box$  Visual C++
- □ JavaScript

SourceAFIS Fingerprint Recognition System

Person Class

[Members](#page-111-0) See [Also](#page-110-0) Send [Feedback](javascript:SubmitFeedback()

Collection of [Fingerprints](#page-53-0) belonging to one person.

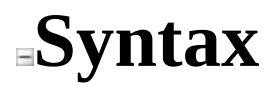

#### **Visual Basic (Declaration)**

[<SerializableAttribute](http://msdn2.microsoft.com/en-us/library/bcfsa90a)> \_ Public Class Person

**C#**

[\[SerializableAttribute](http://msdn2.microsoft.com/en-us/library/bcfsa90a)] public class Person

#### **Visual C++**

[\[SerializableAttribute](http://msdn2.microsoft.com/en-us/library/bcfsa90a)] public ref class Person

#### **JavaScript**

SourceAFIS.Simple.Person = function();

Type.createClass( 'SourceAFIS.Simple.Person');
# **Remarks**

This class is primarily a way to group multiple **[Fingerprints](#page-53-0)** belonging to one person. This is very convenient feature when there are multiple fingerprints per person, because it is possible to match two Persons directly instead of iterating over their [Fingerprints](#page-53-0).

[Id](#page-139-0) property is provided as a simple means to bind Person objects to applicationspecific information. If you need more flexibility, inherit from Person class and add application-specific fields as necessary.

This class is designed to be easy to serialize in order to be stored in binary format (BLOB) in application database, binary or XML files, or sent over network. You can either serialize the whole Person or serialize individual [Fingerprints](#page-53-0).

# **Inheritance Hierarchy**

[System..::..Object](http://msdn2.microsoft.com/en-us/library/e5kfa45b) SourceAFIS.Simple..::..Person

Person [Members](#page-111-0) [SourceAFIS.Simple](#page-0-0) Namespace [SourceAFIS.Simple..::..Fingerprint](#page-53-0)

- <span id="page-111-0"></span> $\blacktriangleright$  $\blacktriangleright$  $\frac{1}{2}$
- $\Box$  Visual Basic  $\Box$  C#
- $\Box$  Visual C++
- JavaScript
- $\Box$  Include Protected Members
- $\Box$  Include Inherited Members

SourceAFIS Fingerprint Recognition System

Person Members

[Person](#page-106-0) Class [Constructors](#page-112-0) [Methods](#page-113-0) [Properties](#page-114-0) See [Also](#page-115-0) Send [Feedback](javascript:SubmitFeedback()

The **[Person](#page-106-0)** type exposes the following members.

# <span id="page-112-0"></span>**Constructors**

### **Name Description**

**[Person](#page-116-0)** Overloaded.

# <span id="page-113-0"></span>**Methods**

### **Name Description**

**[Clone](#page-128-0)** Create deep copy of the **[Person](#page-106-0)**.

# <span id="page-114-0"></span>**Properties**

**Name Description** é<br>P [Id](#page-139-0) Application-assigned ID for the [Person](#page-106-0). [Fingerprints](#page-135-0) List of [Fingerprint](#page-53-0)s belonging to the [Person.](#page-106-0)

<span id="page-115-0"></span>**[Person](#page-106-0) Class** [SourceAFIS.Simple](#page-0-0) Namespace Send **[feedback](javascript:SubmitFeedback()** on this topic to the SourceAFIS maintainer.

- <span id="page-116-0"></span> $\blacktriangleright$  $\mathbf{P}$  $\equiv$
- $\Box$  Visual Basic  $\Box$  C#
- Visual C++
- JavaScript
- □ Include Protected Members
- $\Box$  Include Inherited Members

SourceAFIS Fingerprint Recognition System

Person Constructor

[Person](#page-106-0) Class See [Also](#page-118-0) Send [Feedback](javascript:SubmitFeedback()

# **Overload List**

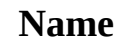

### **Description**

 $\equiv$ 

€

[Person\(\)\(\)\(\)\(\)](#page-119-0) Creates an empty [Person](#page-106-0) object. [Person\(array<Fingerprint>\[\]\(\)\[\]\[\]\)](#page-122-0) initializes it with a list of Creates new **[Person](#page-106-0)** object and [Fingerprint](#page-53-0)s.

<span id="page-118-0"></span>[Person](#page-106-0) Class Person [Members](#page-111-0) [SourceAFIS.Simple](#page-0-0) Namespace

<span id="page-119-0"></span> $\equiv$  $\blacktriangleright$  $\Box$  Visual Basic  $\Box$  C#  $\Box$  Visual C++ JavaScript SourceAFIS Fingerprint Recognition System Person Constructor [Person](#page-106-0) Class See [Also](#page-121-0) Send [Feedback](javascript:SubmitFeedback()

Creates an empty **[Person](#page-106-0)** object.

**Namespace:** [SourceAFIS.Simple](#page-0-0) **Assembly:** SourceAFIS (in SourceAFIS.dll)

## **Syntax**

### **Visual Basic (Declaration)**

Public Sub New

**C#**

public Person()

### **Visual C++**

public: Person()

### **JavaScript**

SourceAFIS.Simple.Person = function();

<span id="page-121-0"></span>[Person](#page-106-0) Class Person [Overload](#page-116-0) [SourceAFIS.Simple](#page-0-0) Namespace

- <span id="page-122-0"></span> $\blacktriangleright$  $\equiv$
- $\Box$  Visual Basic  $\Box$  C#
- $\Box$  Visual C++
- □ JavaScript

SourceAFIS Fingerprint Recognition System

Person Constructor (array<Fingerprint>[]()[])

[Person](#page-106-0) Class See [Also](#page-124-0) Send [Feedback](javascript:SubmitFeedback()

Creates new [Person](#page-106-0) object and initializes it with a list of [Fingerprint](#page-53-0)s.

**Namespace:** [SourceAFIS.Simple](#page-0-0) **Assembly:** SourceAFIS (in SourceAFIS.dll)

## **Syntax**

### **Visual Basic (Declaration)**

```
Public Sub New ( _{-}ParamArray fingerprints As Fingerprint()</u></u>
)
```
#### **C#**

```
public Person(
         params Fingerprint<sup>[]</sup> fingerprints
)
```
#### **Visual C++**

public: Person( ... array<*Fingerprint*^>^ fingerprints )

#### **JavaScript**

SourceAFIS.Simple.Person = function(... fingerprints);

#### **Parameters**

fingerprints

Type: array<[SourceAFIS.Simple..::..Fingerprint](#page-53-0)>[]()[] [Fingerprint](#page-53-0) objects to add to the new [Person](#page-106-0).

<span id="page-124-0"></span>[Person](#page-106-0) Class Person [Overload](#page-116-0) [SourceAFIS.Simple](#page-0-0) Namespace

- $\blacktriangleright$  $\blacktriangleright$  $\equiv$
- $\Box$  Visual Basic  $\Box$  C#
- $\Box$  Visual C++
- JavaScript
- $\Box$  Include Protected Members
- $\Box$  Include Inherited Members

SourceAFIS Fingerprint Recognition System

Person Methods

[Person](#page-106-0) Class See [Also](#page-127-0) Send [Feedback](javascript:SubmitFeedback()

The **[Person](#page-106-0)** type exposes the following members.

# **Methods**

### **Name Description**

**[Clone](#page-128-0)** Create deep copy of the **[Person](#page-106-0)**.

<span id="page-127-0"></span>**[Person](#page-106-0) Class** [SourceAFIS.Simple](#page-0-0) Namespace Send **[feedback](javascript:SubmitFeedback()** on this topic to the SourceAFIS maintainer. <span id="page-128-0"></span> $\equiv$  $\blacktriangleright$  $\Box$  Visual Basic  $\Box$  C#  $\Box$  Visual C++ JavaScript SourceAFIS Fingerprint Recognition System Person..::.Clone Method [Person](#page-106-0) Class See [Also](#page-131-0) Send [Feedback](javascript:SubmitFeedback()

Create deep copy of the [Person](#page-106-0).

**Namespace:** [SourceAFIS.Simple](#page-0-0) **Assembly:** SourceAFIS (in SourceAFIS.dll)

## **Syntax**

### **Visual Basic (Declaration)**

Public Function Clone As **[Person](#page-106-0)** 

**C#**

public [Person](#page-106-0) Clone()

#### **Visual C++**

public: [Person^](#page-106-0) Clone()

### **JavaScript**

function clone();

### **Return Value**

Deep copy of the **Person**.

# **Remarks**

This method also clones all **[Fingerprint](#page-53-0)** objects contained in this **Person**.

<span id="page-131-0"></span>[Person](#page-106-0) Class [SourceAFIS.Simple](#page-0-0) Namespace

- $\blacktriangleright$  $\blacktriangleright$  $\equiv$
- $\Box$  Visual Basic  $\Box$  C#
- $\Box$  Visual C++
- JavaScript
- $\Box$  Include Protected Members
- $\Box$  Include Inherited Members

SourceAFIS Fingerprint Recognition System

Person Properties

[Person](#page-106-0) Class See [Also](#page-134-0) Send [Feedback](javascript:SubmitFeedback()

The **[Person](#page-106-0)** type exposes the following members.

# **Properties**

**Name Description** é<br>P [Id](#page-139-0) Application-assigned ID for the [Person](#page-106-0). [Fingerprints](#page-135-0) List of [Fingerprint](#page-53-0)s belonging to the [Person.](#page-106-0)

<span id="page-134-0"></span>**[Person](#page-106-0) Class** [SourceAFIS.Simple](#page-0-0) Namespace Send **[feedback](javascript:SubmitFeedback()** on this topic to the SourceAFIS maintainer.

- <span id="page-135-0"></span> $\blacktriangleright$  $\equiv$
- $\Box$  Visual Basic  $\Box$  C#
- $\Box$  Visual C++
- □ JavaScript

SourceAFIS Fingerprint Recognition System

Person..::.Fingerprints Property

[Person](#page-106-0) Class See [Also](#page-138-0) Send [Feedback](javascript:SubmitFeedback()

List of **[Fingerprint](#page-53-0)s** belonging to the **Person**.

**Namespace:** [SourceAFIS.Simple](#page-0-0) **Assembly:** SourceAFIS (in SourceAFIS.dll)

## **Syntax**

### **Visual Basic (Declaration)**

Public Property Fingerprints As [List\(](http://msdn2.microsoft.com/en-us/library/6sh2ey19)Of [Fingerprint](#page-53-0)) Get Set

#### **C#**

public <u>[List](http://msdn2.microsoft.com/en-us/library/6sh2ey19)[<Fingerprint](#page-53-0)</u>> Fingerprints { get; set; }

#### **Visual C++**

```
public:
property List<Fingerprint^>^ Fingerprints {
       ListFingerprint^>^ get ();
       (List<Fingerprint^>^ value);
}
```
#### **JavaScript**

```
function get_fingerprints();
function set_fingerprints(value);
```
# **Remarks**

This collection is initially empty. Add **[Fingerprint](#page-53-0)** objects here. You can also assign the whole collection.

<span id="page-138-0"></span>[Person](#page-106-0) Class [SourceAFIS.Simple](#page-0-0) Namespace [SourceAFIS.Simple..::..Fingerprint](#page-53-0)

<span id="page-139-0"></span> $\equiv$  $\blacktriangleright$  $\Box$  Visual Basic  $\Box$  C#  $\Box$  Visual C++ □ JavaScript SourceAFIS Fingerprint Recognition System Person..::.Id Property [Person](#page-106-0) Class See [Also](#page-142-0) Send [Feedback](javascript:SubmitFeedback()

Application-assigned ID for the **[Person](#page-106-0)**.

**Namespace:** [SourceAFIS.Simple](#page-0-0) **Assembly:** SourceAFIS (in SourceAFIS.dll)

### **Syntax**

### **Visual Basic (Declaration)**

Public Property Id As [Integer](http://msdn2.microsoft.com/en-us/library/td2s409d) Get Set

#### **C#**

public <u>[int](http://msdn2.microsoft.com/en-us/library/td2s409d)</u> Id { get; set; }

#### **Visual C++**

```
public:
int</u> Id {
         int get ();
         void set (\underline{int} value);
}
```
#### **JavaScript**

function get\_id(); function set\_id(value);

# **Remarks**

SourceAFIS doesn't use this property. It is provided for applications as an easy means to link **[Person](#page-106-0)** objects back to application-specific data. Applications can store any integer ID in this field, for example database table key or an array index.

Applications that need to attach more detailed information to the person should inherit from **[Person](#page-106-0)** class and add fields as necessary.

<span id="page-142-0"></span>[Person](#page-106-0) Class [SourceAFIS.Simple](#page-0-0) Namespace